## CADD 1-eScaling Test

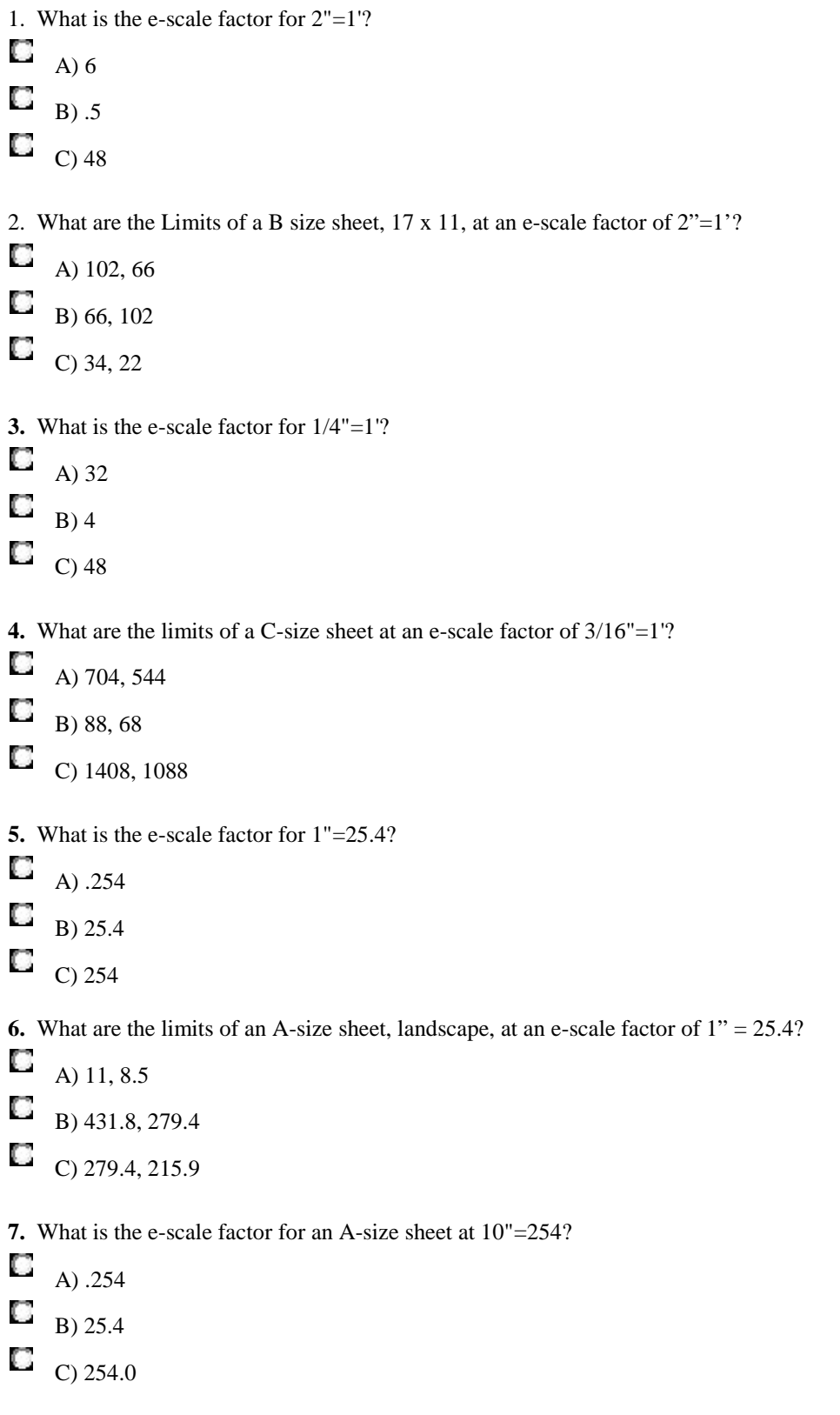

## Morris Community High School www.facebook.com/mchsit Industrial Technology-Pre-Engineering Program **by Connective Connective Connective Connective Connective Connect**

**8.** What are the limits of an A-size sheet, landscape, at an e-scale factor of 10"=254?

C A) 279.4, 215.9  $\Box$  B) 431.8, 279.4  $\Box$  C) 215.9, 279.4

**9.** What is the e-scale factor for 3/32"=1'-0?

 $\Box$  A) 12

 $\Box$  B) 64

 $\Box$  C) 128

**10.** What is the maximum size object that could fit to the outside edge of a B-size sheet, 17 x 11, at an e-scale factor of  $3/32" = 1'-0"$ ?

- C A) 2176, 1152 С B) 2176, 1408
- C C) 2176, 544
- **11.** What is the e-scale factor for  $\frac{1}{2}$ " = 1'-0"?
- $\Box$  A) 24
- $\Box$  B) 32
- $\Box$  C) 64

**12.** What is the maximum size object that could fit to the outside edge of an A-size sheet, 11 x 8.5, at an e-scale factor of  $\frac{1}{2}$ " = 1'-0"?

- $\Box$  A) 264, 204  $\Box$  B) 704, 544  $\Box$  C) 1408, 1088 **13.** What is the e-scale factor for  $1 \frac{1}{2}$ " = 1"?  $\Box$  A) .500  $\Box$  B) .666  $\Box$  C) 1.5 **14.** What is the e-scale factor for  $2'' = 1''$ ?
- С A) 15.0
- C B) .666
- $\Box$  C) .500

**15.** If a drawing's e-scale factor is 1/4"=1' 0" and text is drawn at 6" inches, what will the text measure when plotted?

 $\Box$  A) 1/16"  $\Box$  B) 1/8"  $\Box$  C) 3"

**16.** What is the e-scale factor for 1/16"=1' 0"?

 $\Box$  A) 12  $\Box$  B) 384

 $\Box$  C) 192

**17.** What size would the text height be set to if your e-scale factor is 1/4"=1' 0" and you want to plot 3/32" (.09375) text?

 $\Box$  A) 2"  $\Box$  B) 4.5"  $\Box$  C) 6.5"

**18.** If you wanted to double the scale of the objects at the plotter what would your response be in the plot dialog box's plot scale area text boxes?

С A)  $1=2$  $\Box$  B) 2=1  $\Box$  C) 3=1

**19.** If you want a drawing's objects to be plotted at half the size they were drawn at what would your response be in the plot dialog box's plot scale area text boxes?

- C A) .05
- **B**) 2=1
- $\Box$  C) 1=2

**20.** What are the limits for an A-size sheet with a e-scale factor of 1"=1'?

С A) X=264, Y=204

- C B)  $X=22$ ,  $Y=17$
- C C) X=132, Y=102

**21.** What would be the appropriate e-scale factor to fit a 30' x 30' foundation on an A-size drawing sheet?

 $\Box$  A) 3/8"=1' 0"

- $\Box$  B) 3/4"=1' 0"
- $\Box$  C) 1/4"=1' 0"

For questions 22, 23, 24, & 25 use a rectangular product size of 1200" long by 900" wide that is centered on a Dsize sheet, 36" x 24", at an e-scale factor of  $\frac{1}{4}$ " = 1'-0". Be sure to center the product.

- **22.** What is the e-scale factor for the product layout?
- С A) 12
- C B) 24
- C C) 48
- **23.** What are the drawing's Limits for this product layout?
- C A) 2176, 1408
- С B) 1728, 1152
- С C) 1088, 704
- **24.** What is the margin in units after the product is centered on the paper?
- С A) 264, 126
- C B) 552, 318
- $\Box$  C) 1128, 702

**25.** What is the margin in physical inches after the product is centered on the paper?

C A) 11.75, 7.3125 C B) 8.625, 4.96875  $C$ ) 5.5, 2.625

**26.** The desired text height at the plotter is 1/8", the e-scale factor is 1/8" = 1'-0", what size should the text in the drawing be created at?

С A) 4  $\Box$  B) 8  $\Box$  C) 12

**27.** The desired text height at the plotter is 1", the e-scale factor is ¼"=1'-0", what size should the text in the drawing be created at?

 $\Box$  A) 12  $\Box$  B) 36  $\Box$  C) 48

## Morris Community High School www.facebook.com/mchsit Industrial Technology-Pre-Engineering Program **by Connective Connective Connective Connective Connective Connect**

**28.** If you perform the LIST command on a piece of text in a drawing and AutoCAD's reports its height as 3". The drawing has an electronic e-scale factor of  $\frac{1}{4}$ " = 1'-0", at what size will the text in the drawing plot?

С A) .0625 C B) .125

 $\Box$  C) .250

**29.** What is the LTSCALE factor for a ComEd drawing that has a scale factor of  $3/32$ " =  $1'$ -0"?

C. A) 12  $\Box$  B) 32

 $\Box$  C) 64

**30.** What would you scale the objects of an alternately scaled detail to if the overall scale factor for a drawing was  $1/16" = 1'-0"$  and the alternate scaled detail was  $1/8"$ -1'-0"?

- $\Box$  A) .5
- $\Box$  B) 2
- $\Box$  C) 1

**31.** What would be the proper setting for the DIMLFAC variable during dimensioning of the alternately scaled detail in depicted in Question 30?

С  $A)$ .5  $\Box$  B) 2  $\Box$  C) 4

**32.** If the raster image in a scanned drawing shows a dimension of 6'-10 ½" and AutoCAD reports the distance between the two points of that dimension to be 2 ¾", what would the raster ratio for that drawing be?

С A) .333  $\blacksquare$  B) .0333  $\Box$  C) 1.333

**33.** If the scanned and attached raster image in a drawing shows a dimension of 62'-0" and AutoCAD reports that distance as 63'-4 ½" what would the correction factor for the eScale command be?

C A) .9783 C B) .333  $\Box$  C) .2500 **34.** A drawing is to be scaled at 1:4. If the actual size of the object measures 35" x 17", what would recommend for the sheet size?

С A) A Size Sheet C B) B Size Sheet C C) C Size Sheet

**35.** Same object and scale from the previous question, what will the size of the object measure on the final "plotted" paper?

С A) 11" x 8.5" С B) 8.75" x 4.25" C C) 17.5" x 8.5"

**36.** A building measures 60' x 40'. What is the smallest sheet it will fit on at  $\frac{1}{4}$ " = 1'-0"?

- $\Box$  A) A
- $\Box$  B) B
- 
- $\Box$  C) C

**37.** A cylindrical object is 6.25" long and 3.5" in diameter. To show end and side views at full scale, while leaving at least 1" all around and between views, and have a ½" for the border, what size sheet will you need?

- С A) A
- C B) B
- $\Box$  C) C

**38.** A circular object measures 2.7" in diameter on paper; the e-scale factor note on the drawing states 2:1. How big is the real object?

- С A)  $5.4$ "
- $\Box$  B) 2.7"
- $\Box$  C) 1.35"
- **39.** A scale factor of 1"=100' is equivalent to a ratio of?
- С A) 1:1200
- C B) 1:100
- $\Box$  C) 1:120
- **40.** Which AutoCAD command sets the sheet size?
- С A) SCALE
- C B) ELLIPSE
- С C) LIMITS